### **Recueil et structuration de corpus**

Achille Falaise − Alexandre Roulois

### **Organisation des blocs méthodo « corpus »**

- Trois blocs méthodo indépendants
	- S1 : SL4AY030 − Utilisation de corpus
	- **S2-début : SL4BY010 − Création de corpus**
	- S2-fin : SL4BY020 − Annotation de corpus
		- Prérequis pour SL4BY020 : informatique

### **Contenu du cours**

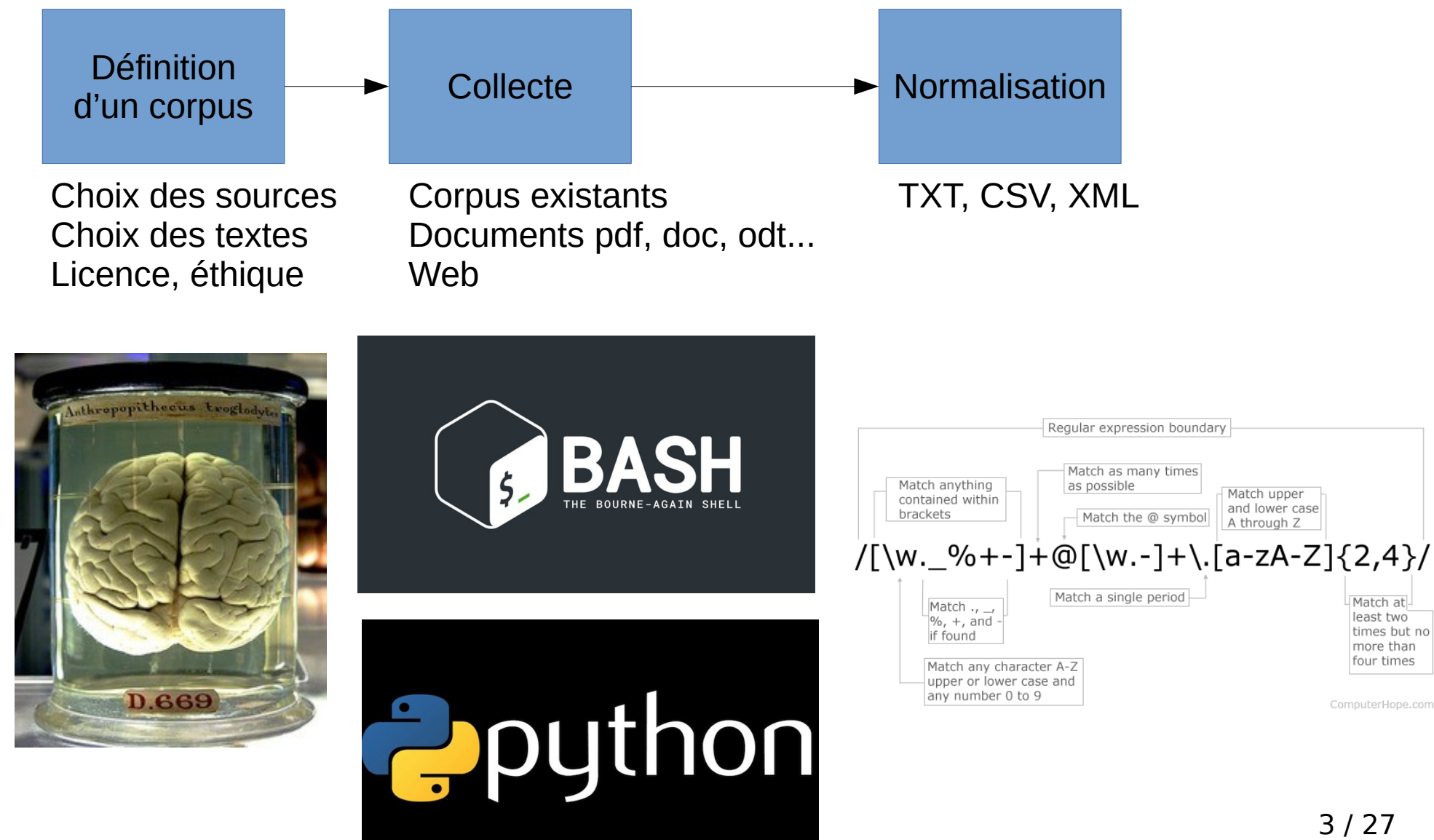

### **Contenu du cours**

**D.669** 

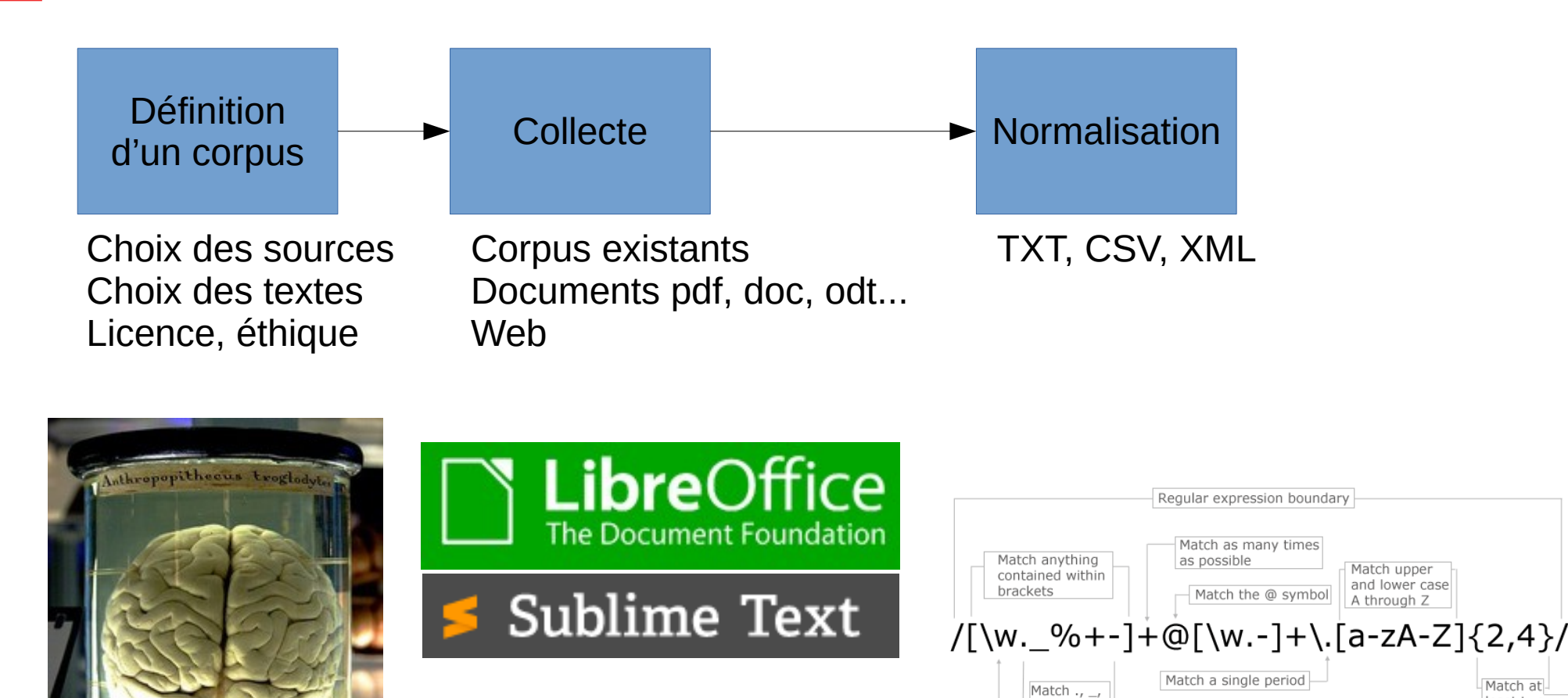

**P**python

 $\frac{1}{6}$ , +, and

Match any character A-Z upper or lower case and any number 0 to 9

if found

Match at

least two

more than four times

ComputerHope.com

times but no

# **Plan du bloc méthodo**

- Planification d'un corpus
	- Types de corpus
	- Codage des caractères, format CSV, licences
	- Planification pratique d'un corpus
		- Exemples : Scientext, Presto, COLAJE
		- Pratique sur un thème au choix en CSV
- Formatage XML
	- Étude et extraction à partir d'un corpus existant
	- Formatage en XML TEI-Lite
- Scrapping Web  $+$  normalisation
	- Semi-automatisation en Python

# **Types de corpus**

- Les corpus existent dans la plupart des disciplines
- Sur une finalité / un thème donné (≠ pas de « corpus général de la langue »)
	- Collection d'anecdotes
		- Permet de prouver que qqch existe
	- Collection de documents
		- Permet d'étudier la fréquence de qqch
	- Collection structurée de documents
		- Permet d'étudier la répartition de qqch

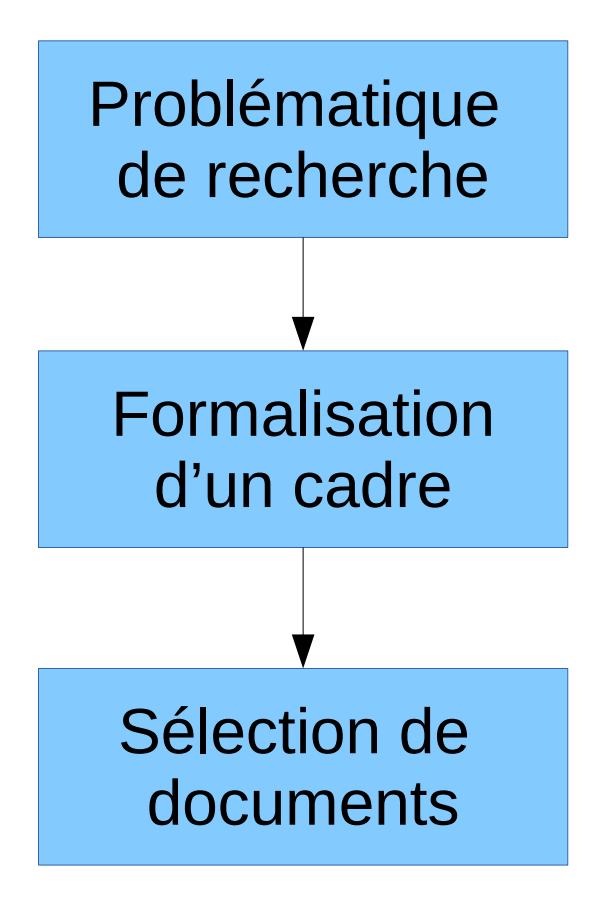

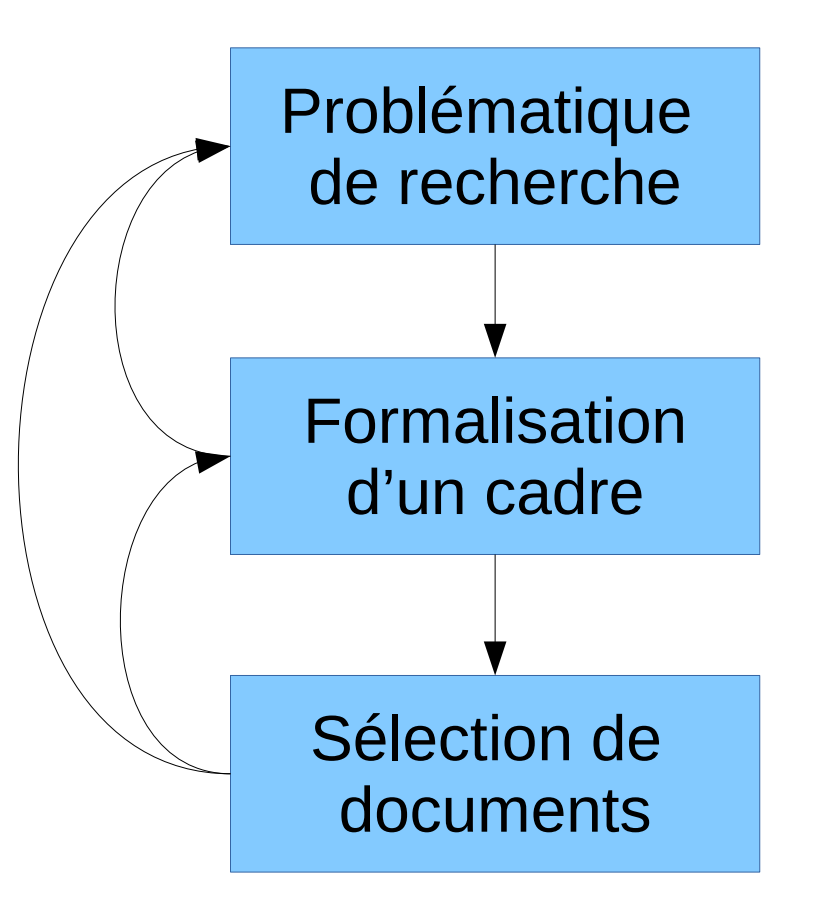

Ex. corpus *[Scientext](https://scientext.hypotheses.org/corpus)*

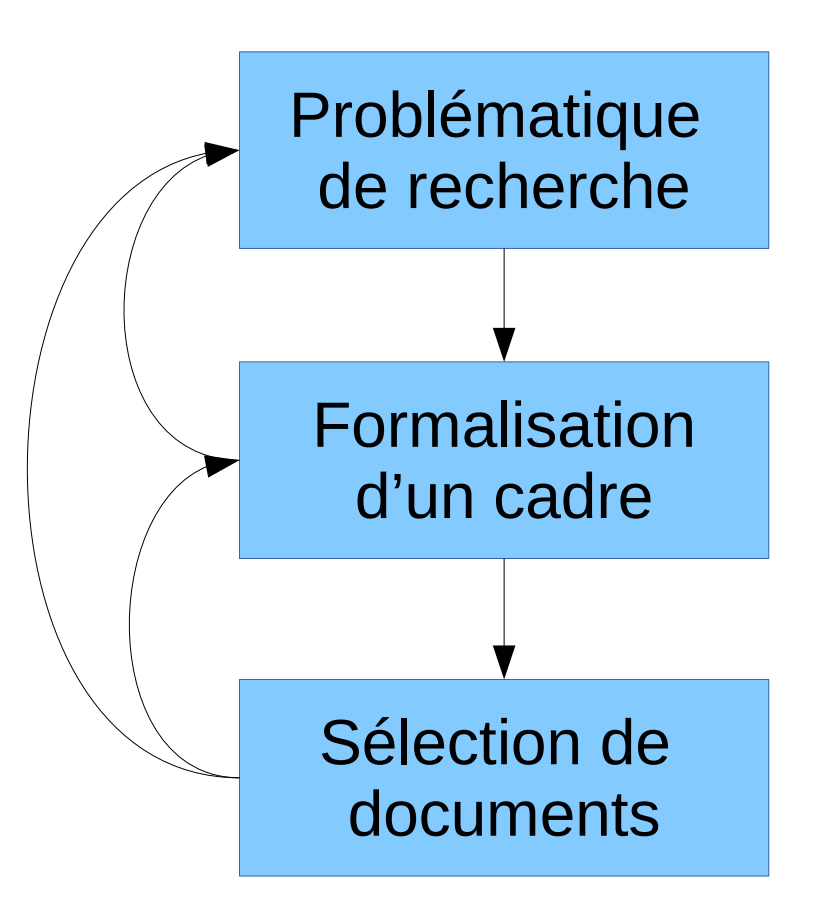

La phraséologie des écrits scientifiques. Y a-t-il des spécificités de l'écrit scientifique ? Est-ce un genre homogène ?

Écrits relevant de plusieurs sous-genres et disciplines. Structuration des textes (intro, développement, conclusion, notes, annexes, titres, citations...) et de la mise en forme (gras, italique).

Ex. corpus *[Presto](http://presto.ens-lyon.fr/)*

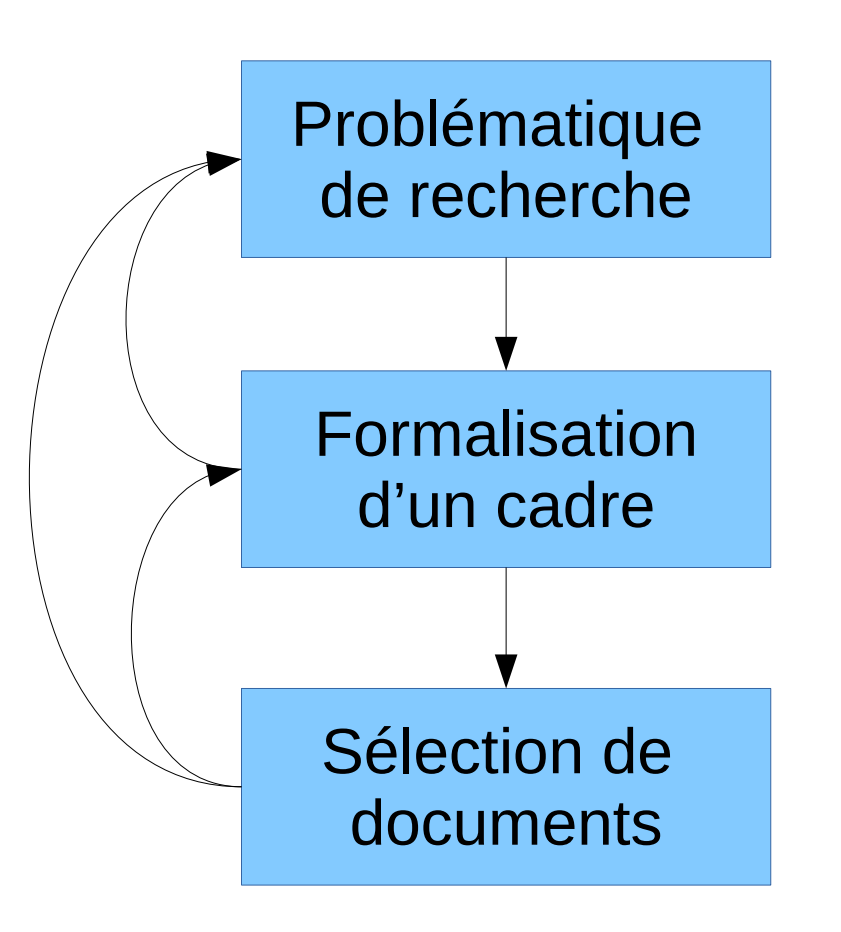

L'évolution des prépositions en français. Comment la distribution (voisinage) des prépositions en français a-t-elle évolué entre le XVIe et le XXIe siècle ?

Écrits relevant de plusieurs genres et périodes.

Ex. corpus *[Colaje](http://colaje.scicog.fr/)*

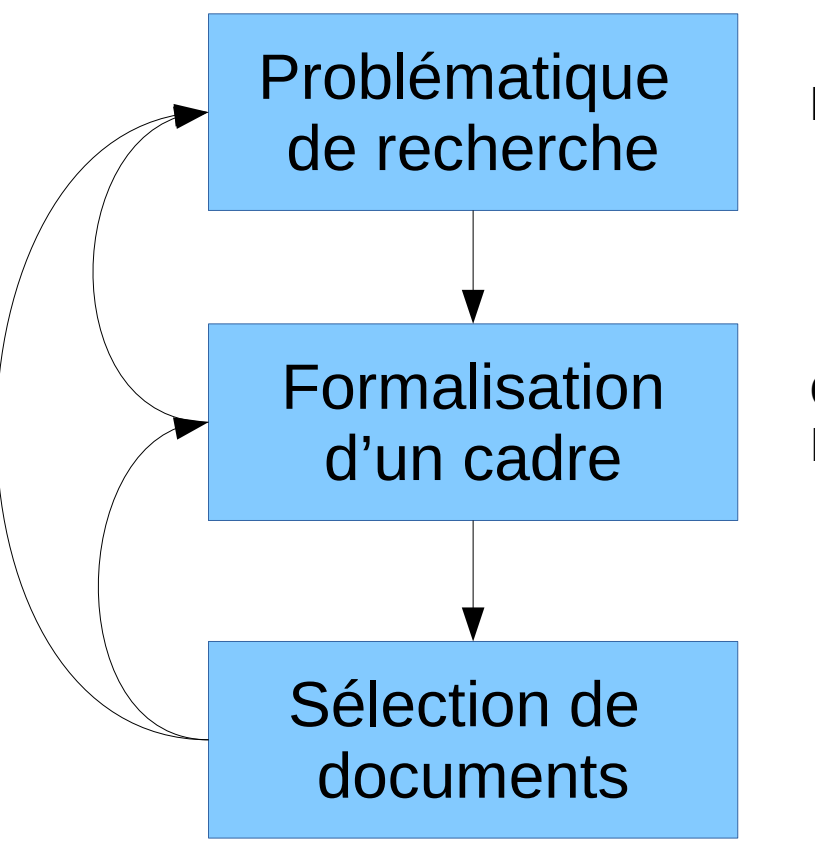

Évolution du langage chez le jeune enfant.

Corpus multimodal (vidéo/audio/transcription). Identification des enfants et des adultes (rôle).

# **Types de corpus**

- Très nombreux types
- En linguistique :
	- Modalité : corpus écrits, oraux, vidéo, multimodaux, discours/interaction…
		- Codage/transcription de tout/partie de ce qui est non-écrit
	- Langue : corpus monolingues, multilingues comparables, multilingues alignés…

### **En pratique**

- Choisissez un thème, pour lequel vous aurez à collecter des documents pour un corpus
	- 4 genres textuels imposés : articles de presse, texte encyclopédique, texte scientifique, blog
	- Noter : le titre, l'URL, le genre textuel, le codage, le format, la licence, la taille et 2 variables au choix
	- À organiser dans un tableau au format CSV (1 ligne par document)

#### **Codage des caractères ASCII, ISO-8859, UTF-8 et tous leurs amis**

- Les ordinateurs fonctionnent avec des nombres, pas avec des caractères
	- $-$  Table de caractères, nombre  $\rightarrow$  caractère

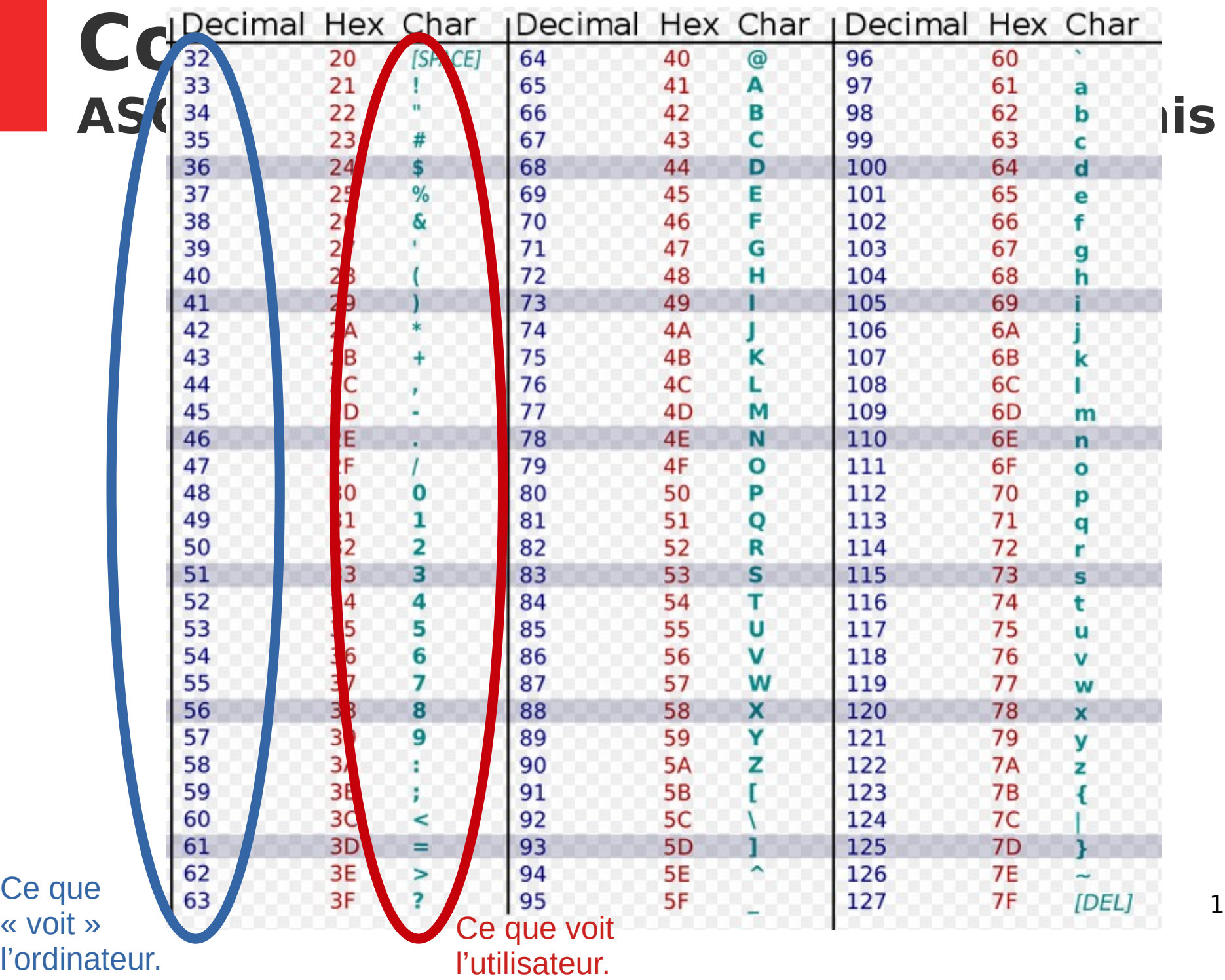

15 / 27

#### **Codage des caractères ASCII, ISO-8859, UTF-8 et tous leurs amis**

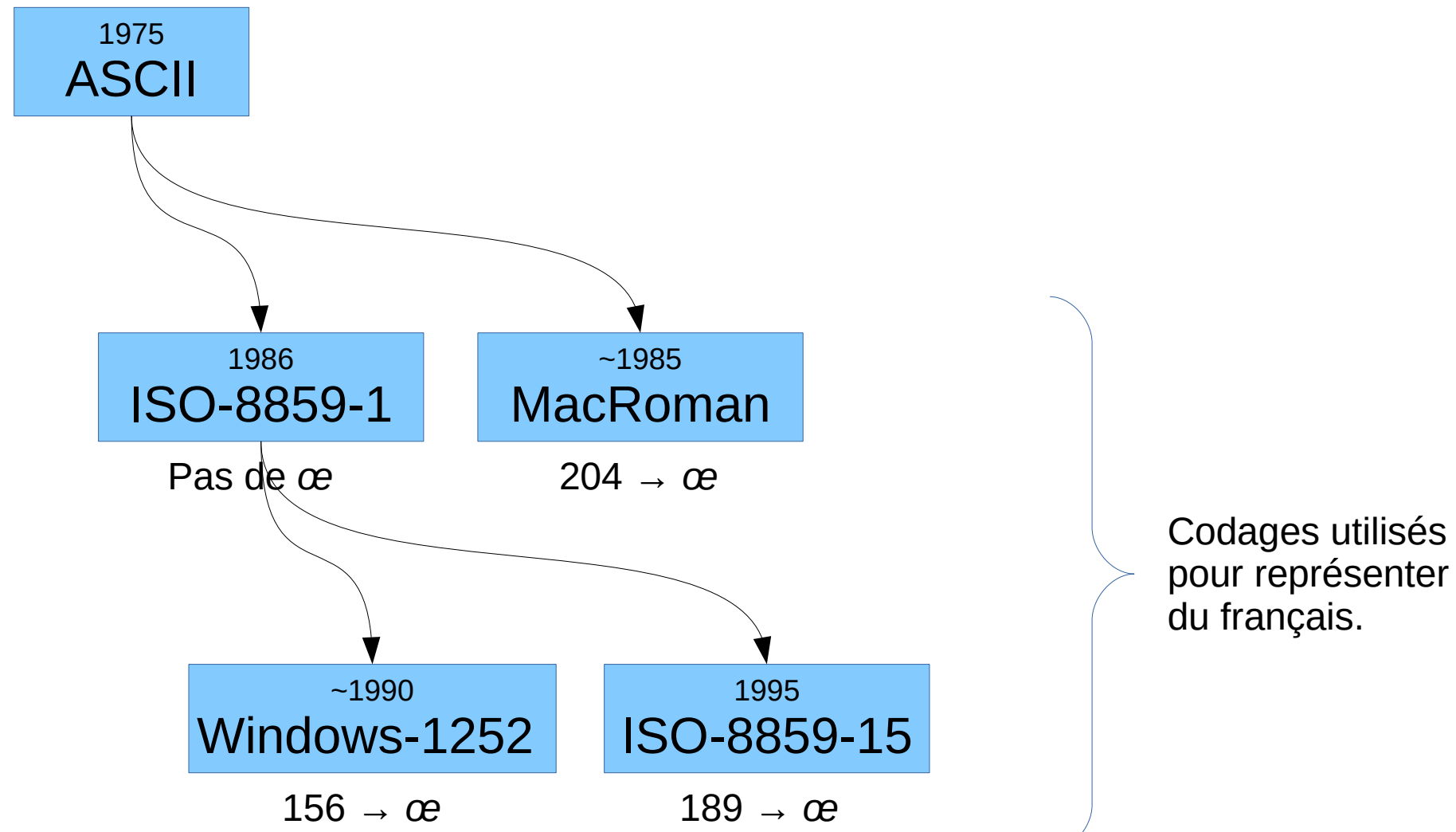

#### **Codage des caractères ASCII, ISO-8859, UTF-8 et tous leurs amis**

- ISO-8859-1 à -15 : langues européennes + arabe, hébreu, thaï, turc.
- KOI-7 et KOI-8 : latin + cyrillique
- $\cdot$  CJK : Big5, EUC-JP...

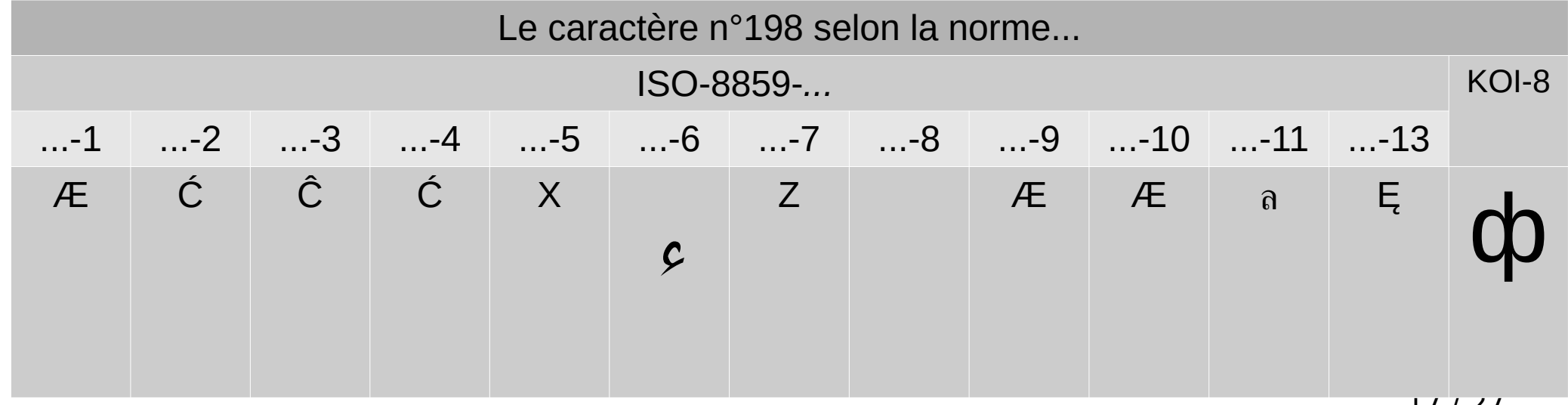

### **Mojibake**

1.5 c‰'定㠮機èf1/2指定

1.6  $a + a + a + a$ ,  $E$ 

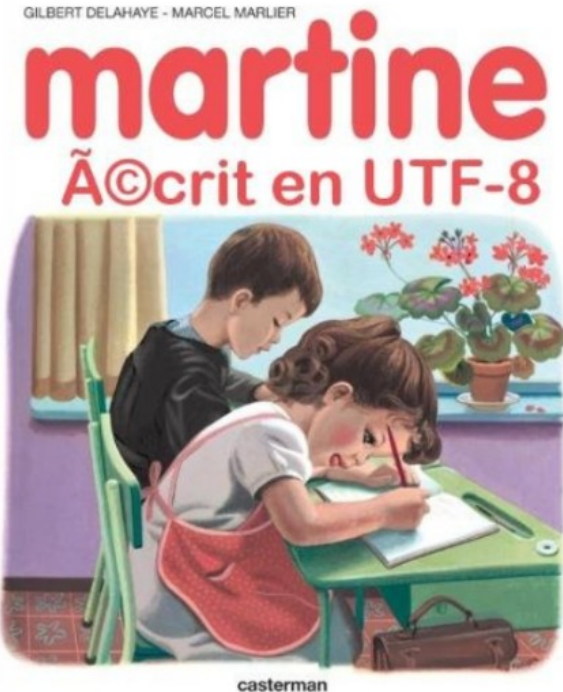

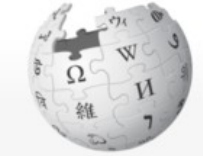

ウィキペディア フリー百科事典

ãfiã, ¤ãfªãfšãf¼ã, ā, 3ā f Ÿā f Vā f ‹ā f tā, £ā f » af af¼a,¿af« 最è¿'㠮屰æ¥ä° æ-°ã -ã "ãfšãf¼ã, 最è¿'ã ®æ<sup>,'</sup>æ-° 㠊㠾㠫ã »èj'co° c'ol'c"afšaf14a, ã, cãf fãf - ãfãf ¼ãf ‰  $(\tilde{a}$ .  $\tilde{a}$ .  $\tilde{a}$ .  $\tilde{a}$ . āfjāf‡ā,£ā,¢āf»ā,3āf¢ā  $f^3\tilde{a}^9$ 

 $\tilde{a}f\tilde{a}f$ « $\tilde{a}f$  –

 $\tilde{a}f^{\tilde{a}}f^{\tilde{a}}\tilde{a}$ , a... $f$ 

 $\tilde{a}f\tilde{a}f$ « $\tilde{a}f$  – ä<sup>o</sup>·æ^c« ā ŠçŸ¥ã,‰ã › ãf ã.ºã ®å ±å'Š å ä» ã, a, £ã,äfšäf‡ä,£ä,¢ä «écã ™ã, a Šå· ã "å "ã, ã, ãf"ãf¼ãf«

Wi āfšāf¼ā, āfŽāf¼āf^  $6 - 2e.6$  $c \cdot \hat{e}$  +  $\hat{a} + \hat{e}$   $\hat{e} \cdot \hat{c}$   $\alpha$ <sup>o</sup> æ-‡å-åŒ-ãʻ 凰å...: ãf•ãfªãf¼c™¾c§'ä°‹å... 『ã,¦ã,£ã,ãfšãf‡ã,£ã,¢ï¼ Wikipedia)ã€ W ã.¦ã.£ã.ãfšãftã.£ã.¢ã §ã ®æ-tå-åŒ-ã 'ã «ã ¤ã .,㠦㠯〠Help:c‰ '殊æ-tå-ã.'ã "覧ã ã ã ·ã .,ã€. æ-tå-åŒ-ã "ĭ¼´ã..ã ´ã °ã ')㠨㠯〠ã.ªãfªãf"ãf¥ãf¼ã.¿ã §æ-tå-ã.'è¡ c¤ºã ™ã. éš>㠫〠æ£ã ã èj c<sup>o</sup>ã •ã, Œã ªã "c ¾è±j㠮㠓ã ¨ã€, • ä¾i1¼šã€Œæ-‡å-åŒ-ã 'ã€ã Œã€ã€ŒÃ¦â€"â€ĵå—Ã¥Å'–ã â€" ã€ã, "「è �ï½æ€œå-§ç.ºi¿1/2〠ã "èj"示ã ·ã,Œã, 㠪㠩ã€, 「æ-‡å-åŒ-ã '〠㠨㠄㠆言è'‰ã ¯ã€ ã,ªãƒªãƒªãƒ¥ãƒ¼ã,¿ç'°å¢ƒã §åŽŸå‰‡ã ¨ã –ã ¦ãƒžãƒ«ãƒ ãƒ ã,¤ãƒ̂æ-‡å–ã,'使ç"¨ã -㠪㠄欧ç±<sup>3</sup>ç‰ã ®ãf©ãf†ãf<sup>3</sup>ã,¢ãf«ãf•ã,¡ãf™ãffãf`使ç"`è €èªžã «ã Šã "㠦㠯è©<sup>2</sup>当ã ™ã,ç"`語ã Œå åœ ã -㠪㠫㠣㠟ã "㠨㠫ã.‰ã€ æ-¥æœ¬èªžã ® "Mojibake†ã "ã "ã †è €è'‰ã Œã ă ®ã ¾ã ¾é€šc" ã ™ã,«ã, 㠆㠫㠪㠣ã Ÿã€,â†'#Mojibake C<sup>,®</sup>æ¬i [é žèj c¤º] 1 ä.»ã ªåŽŸå» 1.1  $x - \frac{1}{4} - \frac{3}{4}$  /  $4\frac{7}{4}$ // $\frac{7}{4}$ // $\frac{6}{4}$ // $\frac{8}{4}$  /  $\frac{8}{4}$  /  $\frac{1}{4}$  / 1.2 æ-‡å-ã,<sup>3</sup>ãf¼ãf‰ã ®é •ã " 1.3  $\tilde{a}$ ,  $\tilde{a}f$ <sup>3</sup> $\tilde{a}f$ <sup>3</sup> $\tilde{a}f$   $\tilde{a}f$  $\tilde{a}f$  $\tilde{a}f$  $\tilde{a}f$  $\tilde{a}$ , $\tilde{a}$ 1.4 æ-‡å-ãf·ã,©ãf<sup>3</sup>ãf ã ®é ·ã "

 $A$  ãfã.°ã.¤ãfªã -ã 'ã ..ã %ã 'ã."  $A$ fãf¼ã. 投c').

18 / 27

#### **Unicode / UTF-8 Les sauveurs de l'humanité**

- Unicode
	- Liste numérotée de tous les caractères des langues humaines.
- UTF-8
	- Une façon efficace de noter des numéros souvent petits (caractères latins), mais parfois très grands (hiéroglyphes).
- /!\ Les polices de caractères (Arial, Times, etc.)

$$
\boxed{\text{min } H \quad a} \quad \boxed{\text{min } H \quad e} \quad \boxed{\text{min } H \quad y} \quad i \quad \boxed{\text{min } H \quad o} \quad \boxed{\text{min } H \quad u}
$$

#### **Unicode / UTF-8 Les sauveurs de l'humanité**

• https://w3techs.com/technologies/history overview/character encoding/ms/y

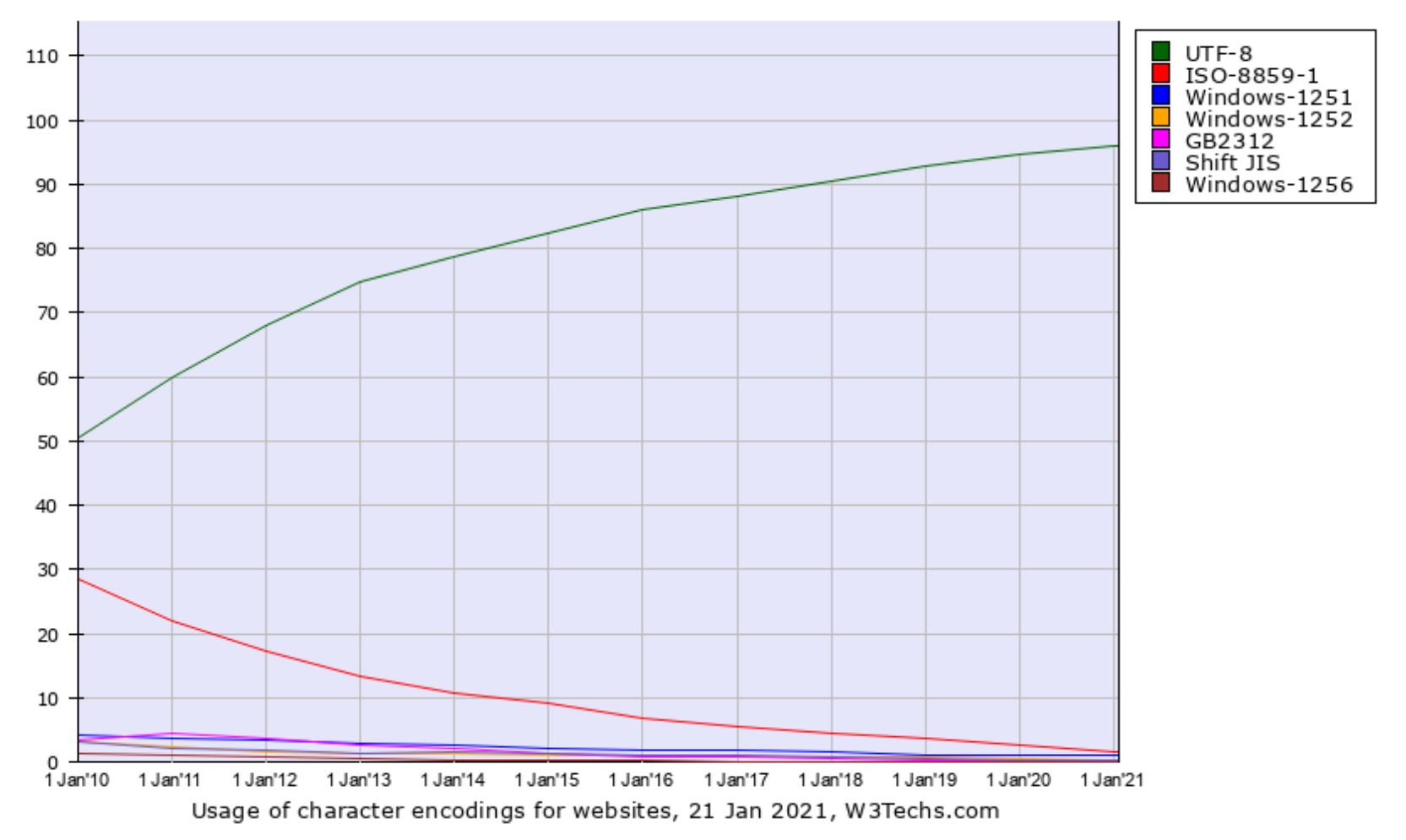

### **Licence Licences**

C'est un tarif, pas une licence !

C'est une licence, mais qui n'existe pas en France

- Gratuit  $\neq$  « Libre de droits »
	- « Libre de droits » n'existe pas dans le droit français
- Vérifier que la licence est libre
	- ou en obtenir une
		- demande écrite et précise au titulaire des droits (pas toujours l'auteur)
	- ou se contenter de la copie privée
		- donc pas de repartage !

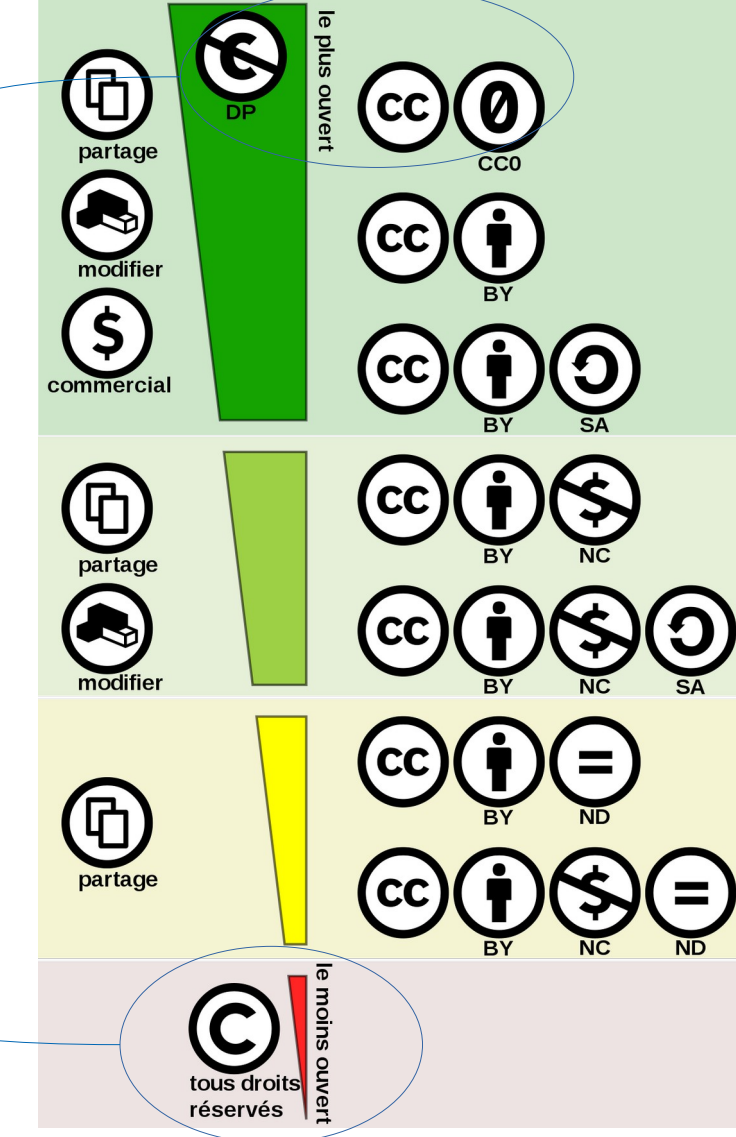

### **Licences**

- Attention, il y a différents types de licences libres
	- Et pour Creative Commons, il y a plusieurs paramètres

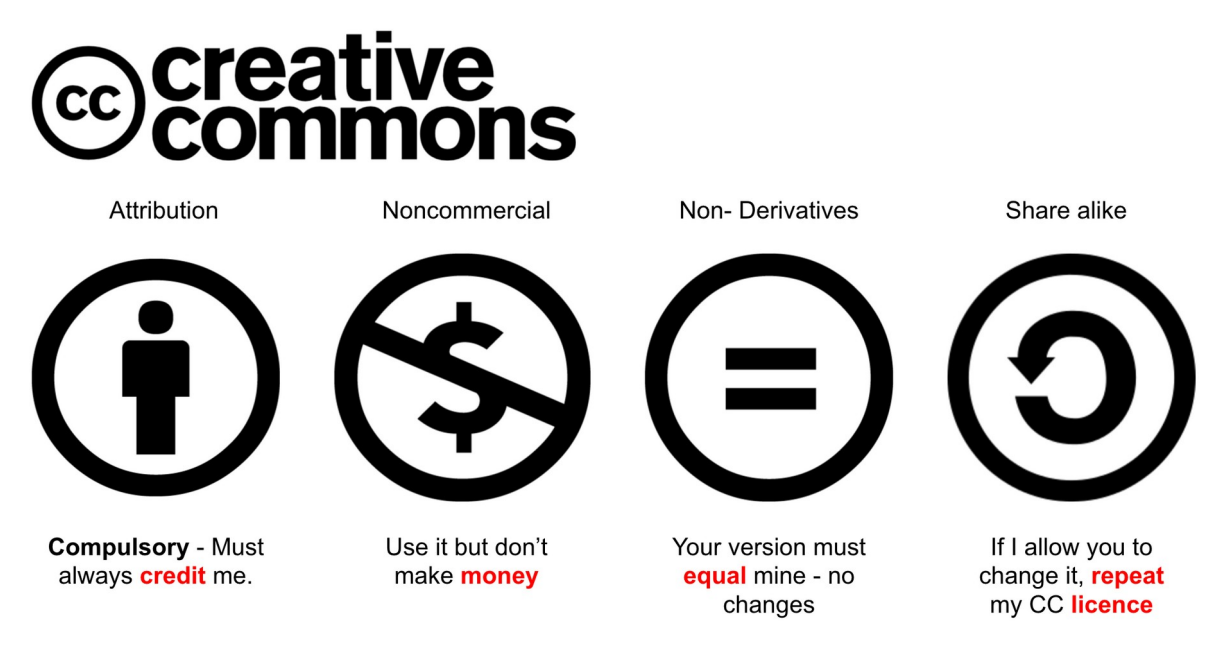

by @EduWells more info at EduWells.com

### **Données personnelles**

Toute donnée qui permet d'identifier une personne.

Art. 2, al. 2 de la loi n° 78-17 du 6 janv. 1978 « *(...) Constitue une donnée à caractère personnel toute information relative à une personne physique identifiée ou qui peut être identifiée, directement ou indirectement, par référence à un numéro d'identification ou à un ou plusieurs éléments qui lui sont propres. Pour déterminer si une personne est identifiable, il convient de considérer l'ensemble des moyens en vue de permettre son identification dont dispose ou auxquels peut avoir accès le responsable du traitement ou toute autre personne (...)* »

Souvent, on n'en a pas besoin, le plus simple est donc... ... de ne pas en avoir.

23 / 27 Sinon, voir : http://ct3.ortolang.fr/download/corpus\_droit.guide.nmp.pdf

### **Format CSV**

#### • Comma-Separated Values

– Un tableur, où les colonnes sont séparées par des virgules (comma)

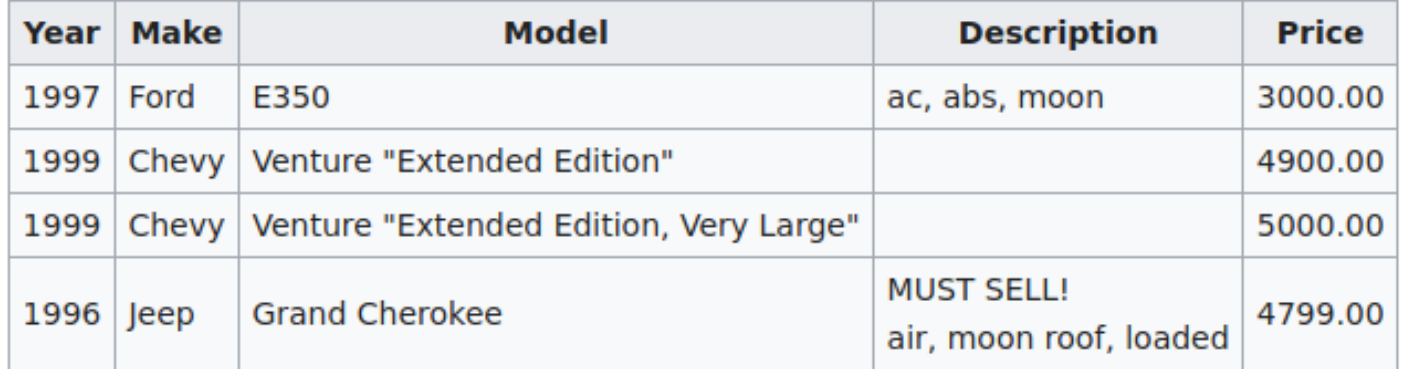

The above table of data may be represented in CSV format as follows:

```
Year, Make, Model, Description, Price
1997, Ford, E350, "ac, abs, moon", 3000.00
1999, Chevy, "Venture ""Extended Edition""", "", 4900.00
1999, Chevy, "Venture ""Extended Edition, Very Large""", ,5000.00
1996, Jeep, Grand Cherokee, "MUST SELL!
air, moon roof, loaded", 4799.00
```
### **Format CSV**

- Mais en pratique...
	- Un tableur, où les colonnes sont séparées par des point-virgules (Excel)
	- Un tableur, où les colonnes sont séparées par des tabulations (informaticiens)

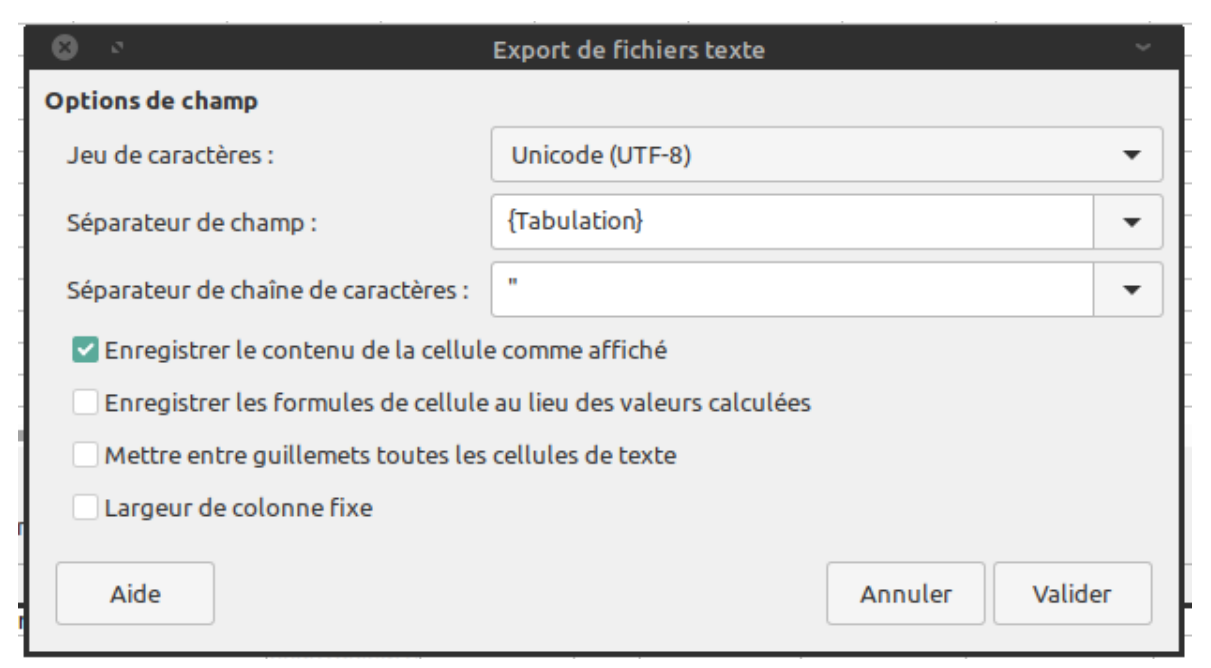

25 / 27

# **En pratique 1/2**

- Choisissez un thème, pour lequel vous aurez à collecter des documents pour un corpus
	- 4 genres textuels imposés : articles de presse, texte encyclopédique, texte scientifique, blog
	- Noter : le titre, l'URL, le genre textuel, le codage, le format (HTML, PDF...), la licence, la taille (nb mots) et 2 variables au choix (→ 8 colonnes en tout)
	- À organiser dans un tableau au format CSV  $(1$  ligne par document, séparateur = tabulation)

# **En pratique 2/2**

- Trouver sur le Web 5 documents pour chaque genre textuel imposé
	- Ils peuvent venir du même site, mais pour chaque genre, essayez d'avoir au moins :
		- un document sous droit d'auteur
		- un document sous licence libre
	- Vérifier la qualité
		- Le document est-il représentatif ? Pertinent pour votre thème ? Rédigé par un humain ?
	- Interdiction de piocher dans un corpus existant ;-)
	- Document CSV à rendre au + tard mercredi soir !